# 3. KORREKTUR FEHLERHAFTER EINTRAGUNGEN

### 3.1. Durchstreichen

- ◙ Falsche Eintragung so durchstreichen, dass sie lesbar bleibt und
- ◙richtige Eintragung darüber bzw. neu schreiben

#### **Beispiele - Durchstreichen**

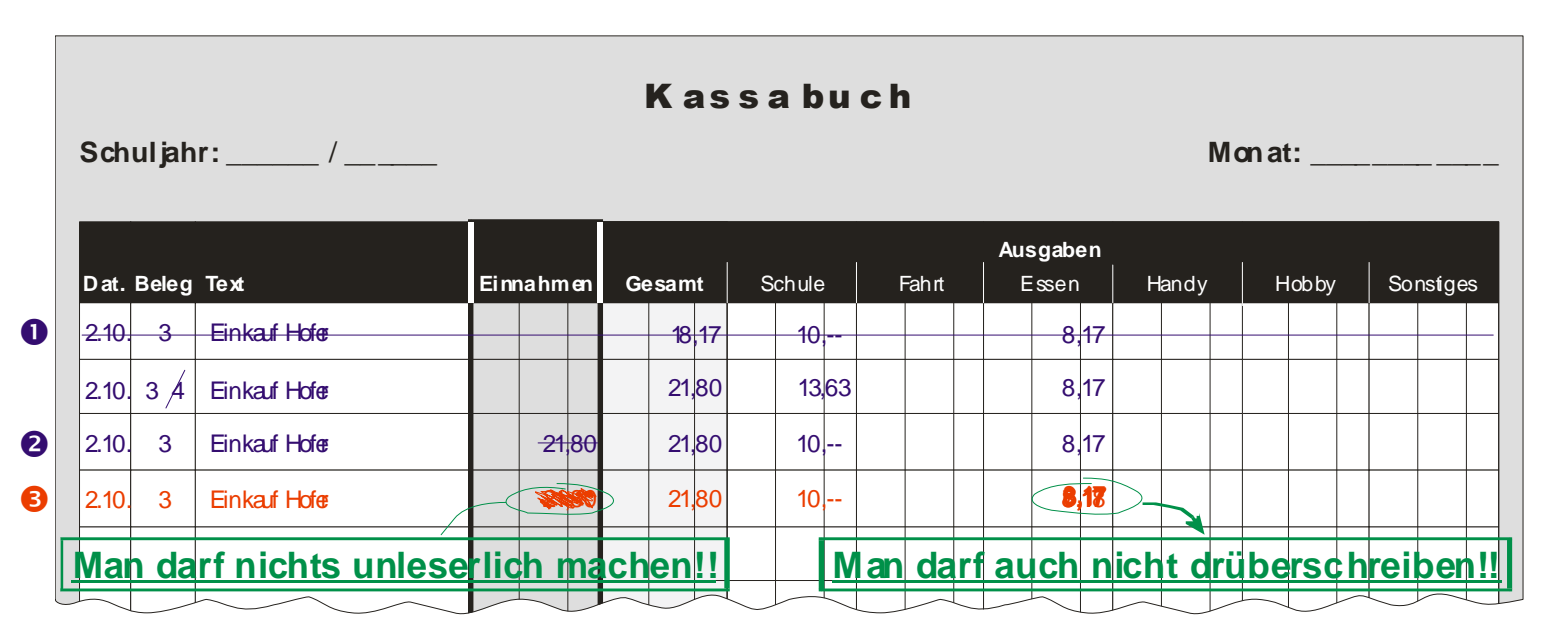

## 3.2. Richtigstellung

- ◙ Gebuchter Betrag niedriger als auf dem Beleg ausgewiesen
	- → durch eine zusätzliche Berichtigungsbuchung auf die<br>richtige Höhe bringen richtige Höhe bringen
- ◙Dafür kann ein eigener Beleg ausgestellt werden

#### **Beispiele - Richtigstellung**

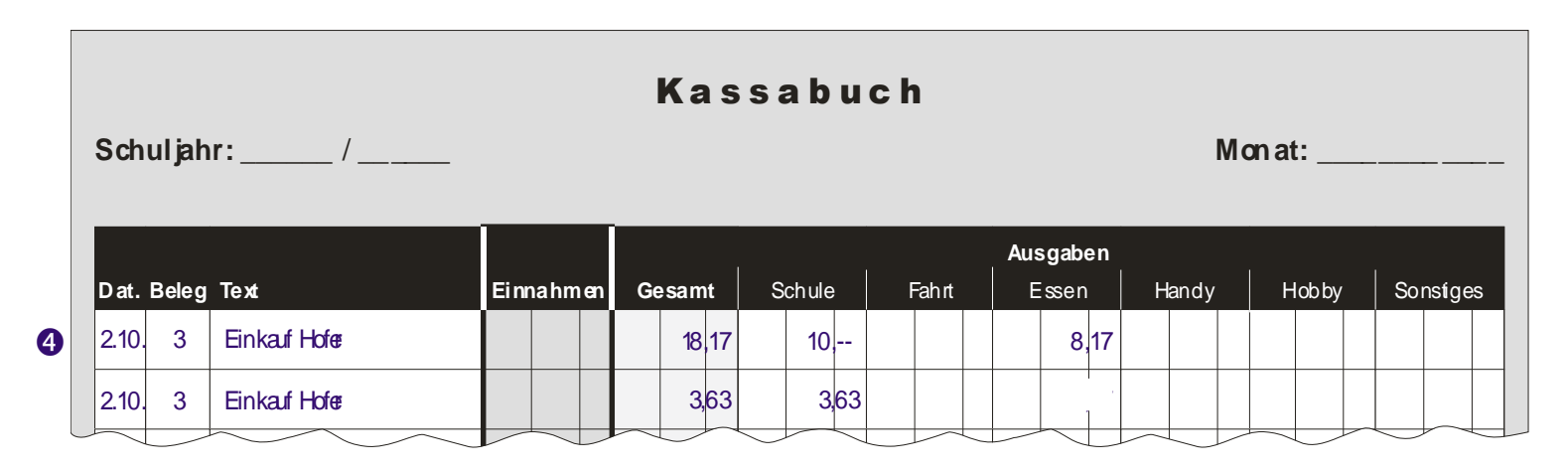

## **Storno**

- ◙ Falsche Buchung wird durch eine Stornobuchung aufgehoben
- ◙ Ursprünglich gebuchter Betrag wird auf der Gegenseite (z.B. falsche Buchung in der Einnahmenspalte, Stornobuchung in der Ausgabenspalte)
- ◙ oder in der gleichen Spalte mit negativem Vorzeichen nochmals gebucht
	- (→ Kassabuchsummen werden so nicht belastet)
- ◙Danach die richtige Buchung vornehmen

# **Beispiel - Stornobuchung**

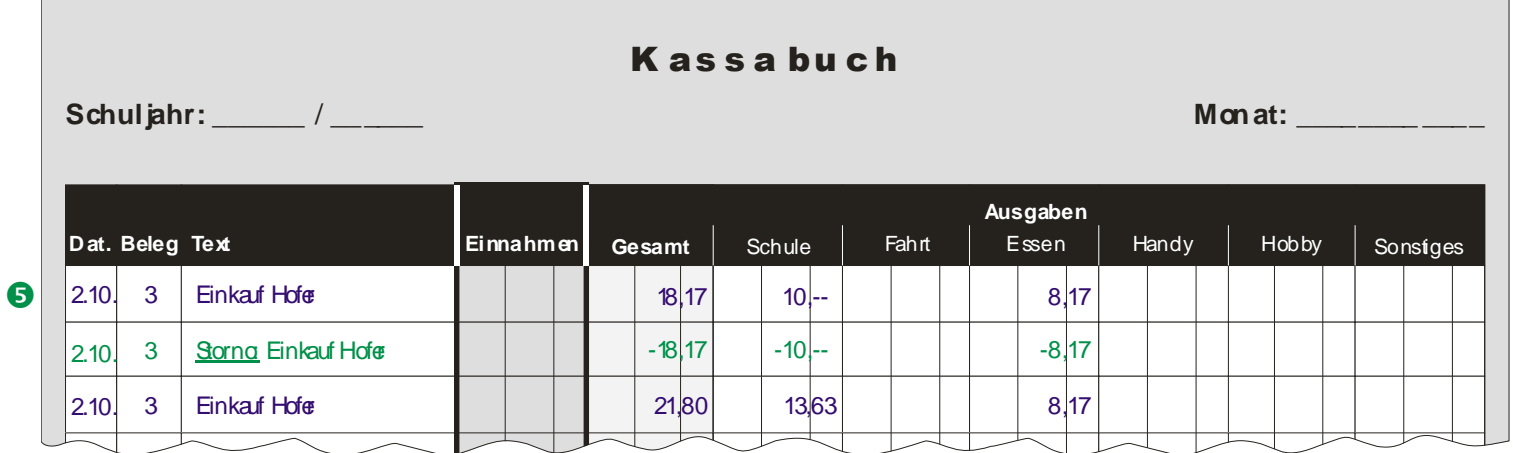